## *Expressing Numbers in Science*

Chapter 1

 $60a$  $rac{C_{M3}}{100}$ 

 $90$ 

80

70

60

50

40

30

### *Scientific Notation*

- Scientific Notation has you express numbers in terms of **exponentials**. An exponential is a number multiplied by itself a certain number of times.
	- $4^3 = 4 \times 4 \times 4 = 64$
	- $10^6$  = 10 x 10 x 10 x 10 x 10 x 10 = 1,000,000
- Scientific notation uses only exponentials of 10.
- In scientific notation, values are expressed as a number in decimal form where  $1 \le n \le 10$  multiplied by 10 raised to a power.

### *Scientific Notation*

- To change a number  $\geq$  10 to scientific notation,  $\blacklozenge$ count how many times you are moving the decimal to the left to change the number to a number between 1 and 10.
	- That number is the number of factors of 10 you are dividing out of the number and will be the exponent on the 10 in scientific notation.

 $987, 000 = 9.87 \times 10^5$ **UUUUU** 

### *Scientific Notation*

- To change a number  $\leq$  1 to scientific notation,  $\blacklozenge$ count how many times you are moving the decimal to the right to change the number to a number between 1 and 10.
	- That number is the number of factors of 10 you are multiplying into the number and the **negative** of that number will be the exponent on the 10 in scientific notation.

 $0.00309 = 3.09 \times 10^{-3}$ 

*Examples of Scientific Notation Express the following numbers in proper scientific notation:*  a) 254,000,000,000,000,000 = *2.54 x 1017* b) 648 = *6.48 x 102* c) 0.009926 = *9.926 x 10 <sup>−</sup><sup>3</sup>* d) 0.  $774 =$ e)  $2.35 =$ f)  $0.0035 \times 10^8$  = g)  $10^6$  =

### *Examples of Scientific Notation*

Express the following numbers in standard notation:

1)  $2.87 \times 10^5$ 2)  $8.91 \times 10^{-7}$ 3)  $2.5378 \times 10^3 =$ 

## *Scientific Notation on the Calculator*

To put an exponential number in your calculator, follow the examples below:

To enter **7.35 x 105**, press: **[7] [.] [3] [5] [EE] [5]**  To enter **4.5 x 10-2**, press: **[4] [.] [5] [EE] [+/-] [2]** 

*Note:* If your calculator does not have the [EE] key, use the [EXP] key.

To read an exponential off of your calculator, follow these examples:

> **4.153 04** would be read as **4.153 x 104** or **41,530 8.1 -02** would be read as **8.1 x 10-2** or **0.081**

## Various calculator readouts of 8 x 103:

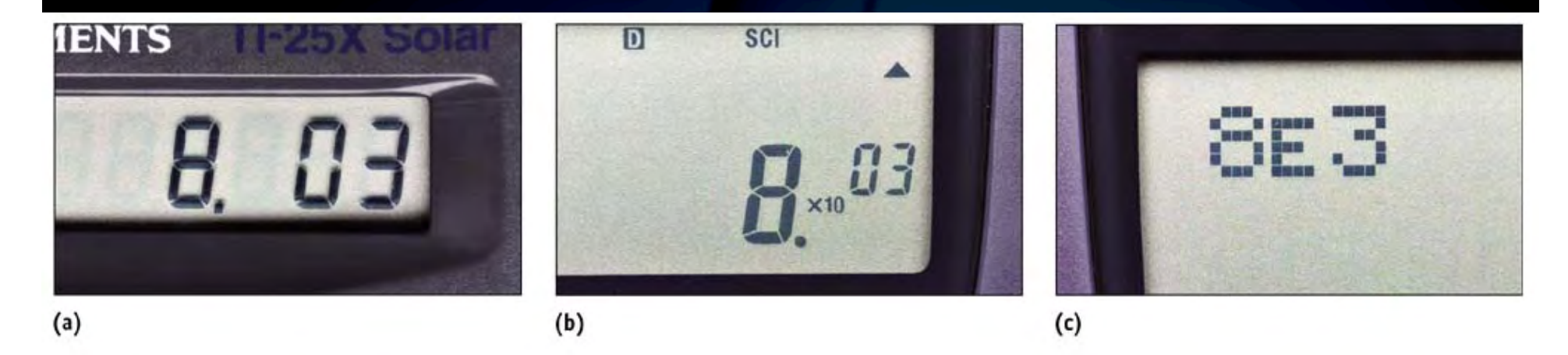

© 2003 Thomson - Brooks/Cole

**Important note:** You must express numbers on  $\blacklozenge$ paper with proper scientific notation to receive full credit!

## *Significant Figures (digits)*

- If you divide two numbers, like 1.20 g by 0.07023 mL, your  $\blacklozenge$ calculator will tell you that the answer is 17.08671507903 g/mL.
- You probably know that you should round the number, but  $\blacklozenge$ where, and how do you decide?
	- Consider the precision of the numbers.
	- The last digit in all measurements is *estimated* and determines the number of significant digits in the quantity.
	- Numbers encountered in most problems are measured values with the last digit estimated.

## *Uncertainty in Measurement*

A digit that must be estimated is uncertain. A measurement always has some degree of uncertainty.

**Conceptual Problem** What is the length of the nail reported to the correct number of significant figures?

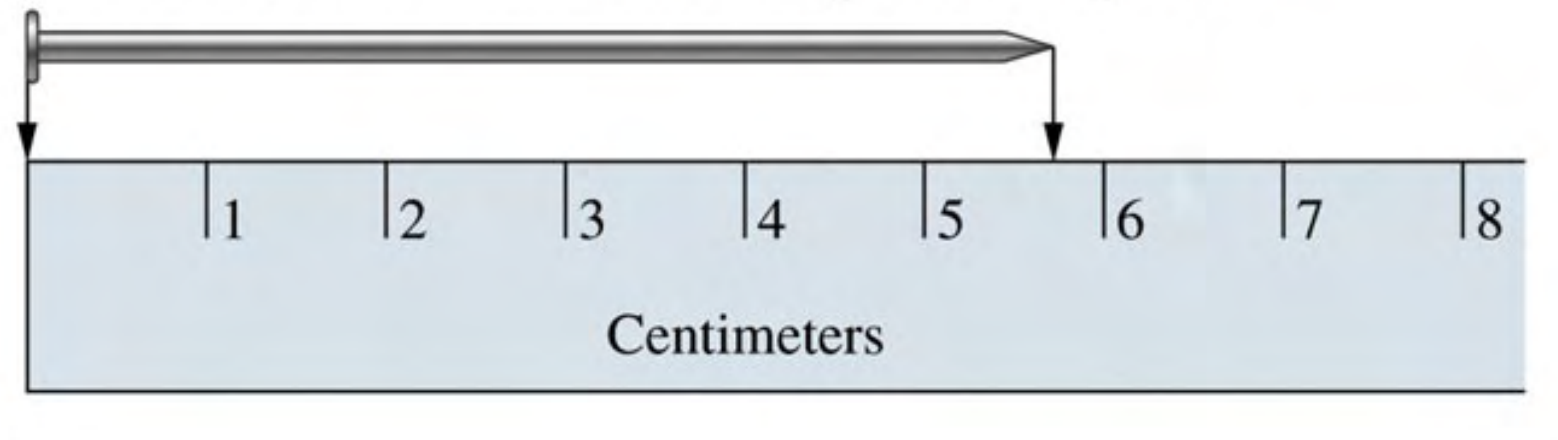

## *Measurement to higher precision*

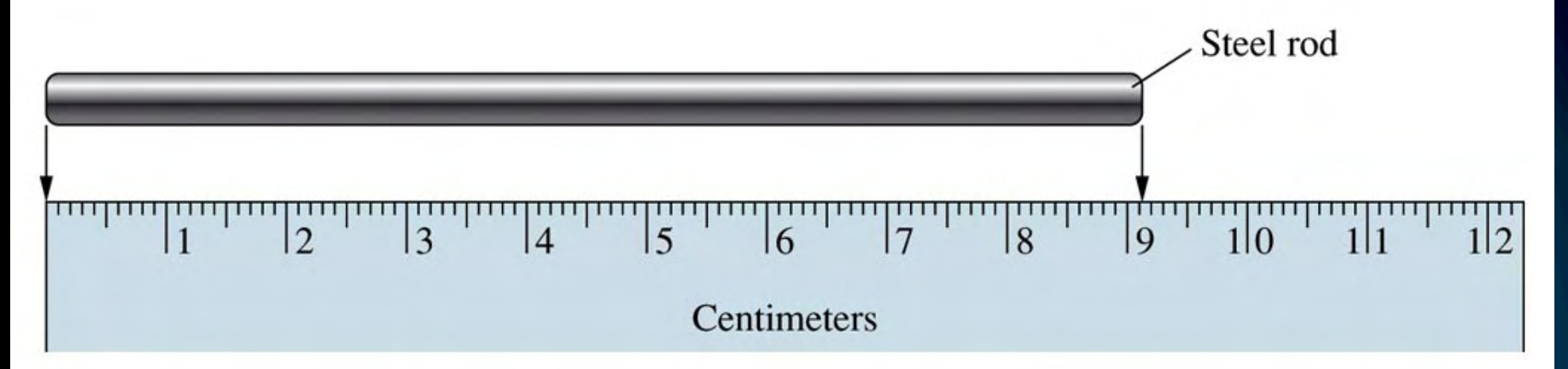

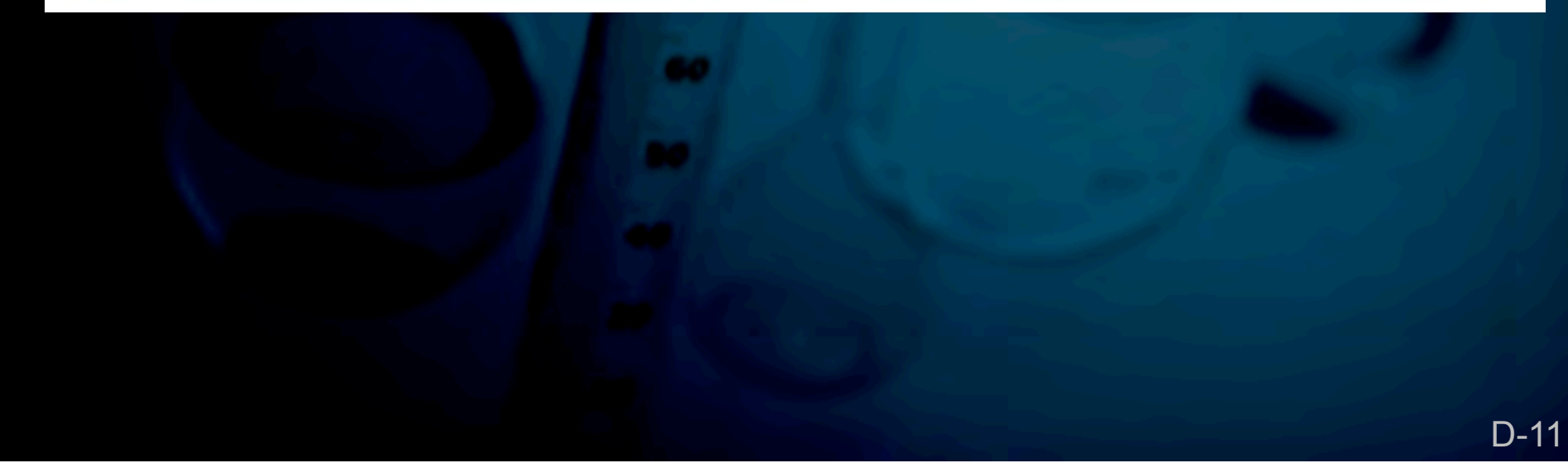

# **Estimate the volume** in the buret.

#### Notes:

- Each division is 0.1 mL.
- Volume is read at the bottom of the meniscus.
- **Volume markings** increase from top to bottom.

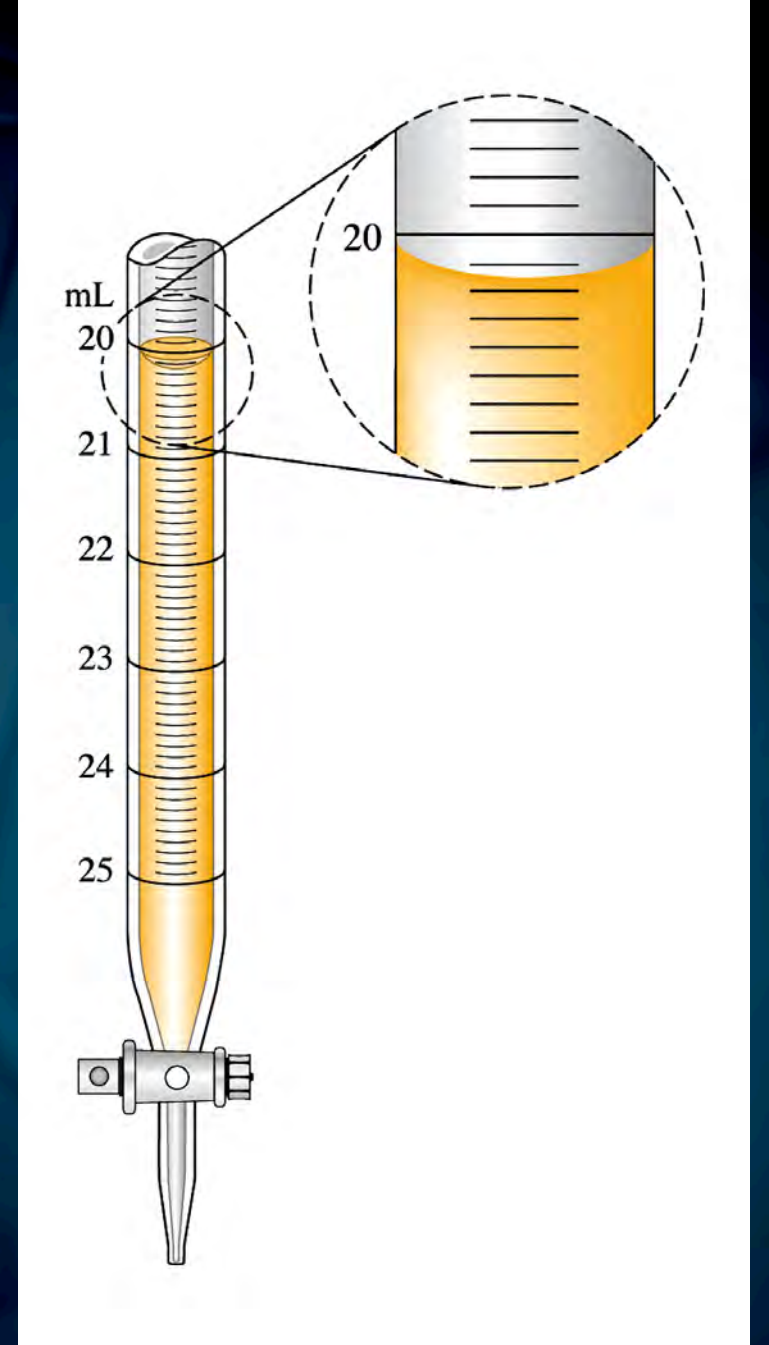

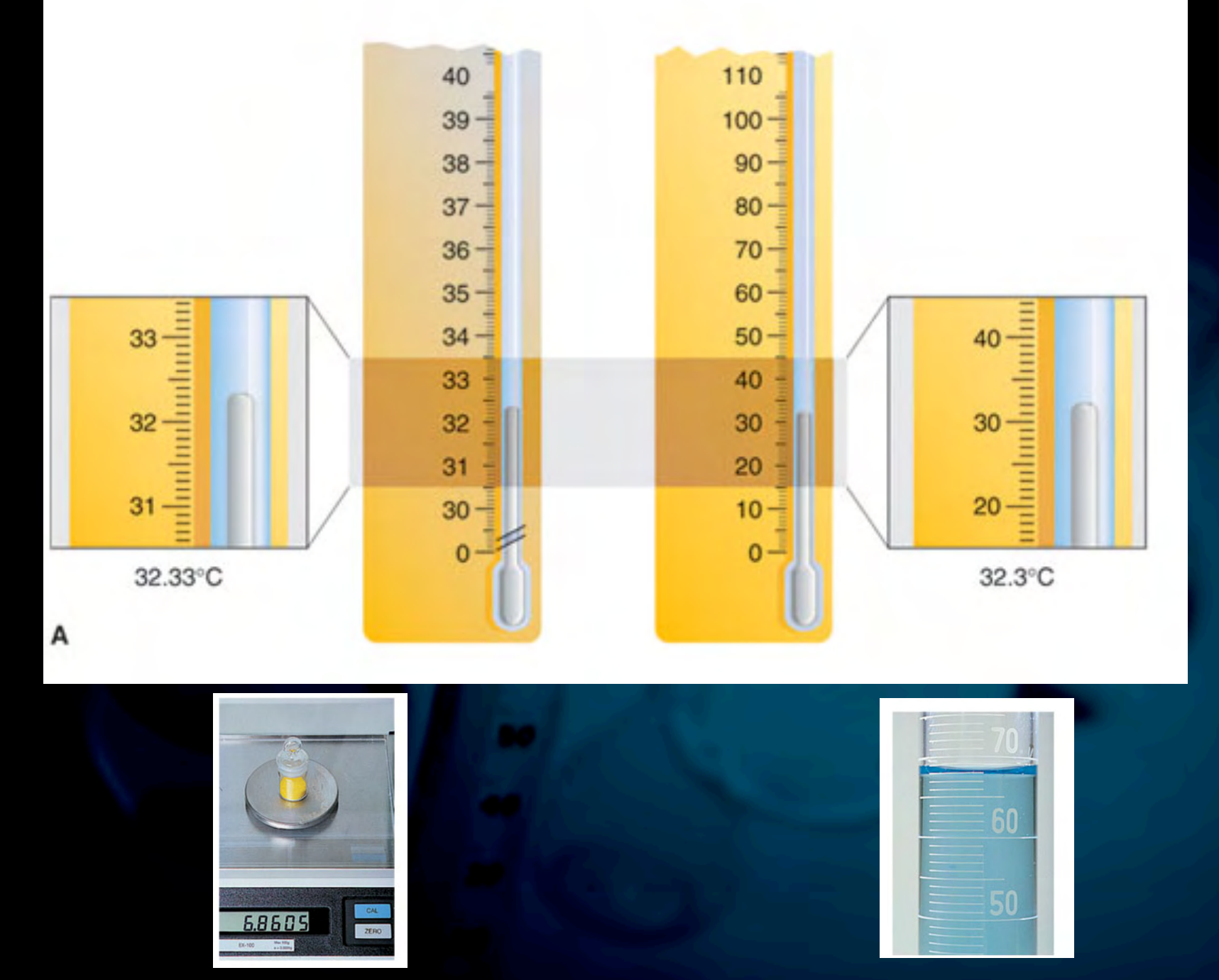

D-13

## *Rules for counting Significant Figures:*

1. All non-zero digits are significant.

2. All zeros between significant digits are significant.

3. All leading zeros are NOT significant.

4. Ending zeros are significant if the number contains a decimal point.

#### **Rules for significant figures in calculations:**

For *multiplication and division*, the  $\blacklozenge$ answer will have the same number of significant digits as the quantity with the least number of significant digits.

1) 550 x 321

2)  $5.1200 \times 10^3 / 0.002405$ 

#### **Rules for significant figures in calculations:**

- For addition and subtraction, in numbers that have a decimal place, the answer will have the same number of decimal places as the quantity with the fewest number of decimal places.
- In numbers with no significant decimal places, the number that has its last significant digit farthest to the left determines where the answer will be rounded (see examples).

 $1)$  35.290 + 212.1

768,350,000 - 483,200 2)

*Additional Examples: Significant figures in Calculations* 

#### 1) (6.2 + 85.60) / 11.558

## 2) 88,000 + 52

## *Sig Figs - Additional Notes*

- Exact numbers and counting numbers have an infinite  $\blacklozenge$ number of significant figures.
- In a number in which some ending zeros are significant,  $\blacklozenge$ but others are not, a bar (above the digit) may be used to indicate the last significant zero.
- If a calculation involves many steps, do NOT round at the  $\bigoplus$ intermediate steps – Carry at least one or two extra significant figures to prevent the introduction of rounding errors.
- When numbers are written in scientific notation, all digits should be significant.